#### MODALITÀ DI ISCRIZIONE

Effettuare l'iscrizione accedendo al sito **[www.formatsas.com](http://www.formatsas.com/).**

**Le indicazioni dettagliate sulle procedure di iscrizione sono disponibili nella sezione "Iscrizioni → Modalità".** 

Consultare l'apposita sezione accessibile dal menù "Formazione - corsi di formazione a distanza". Scegliere il corso FAD desiderato e cliccare sul pulsante "Iscrizione".

#### **Se si ha già un account:**

inserire le proprie credenziali (username e password) **Se si è un nuovo utente:** registrarsi e creare il proprio account

Proseguire seguendo le indicazioni riportate nella pagina del corso. Sarà possibile effettuare il pagamento:

**1. Tramite Carta di Credito** online sul sito internet di Format **2. Tramite bonifico bancario**,caricando successivamente sul sito o inviando via mail, la copia del pagamento. Indicare come causale: nome, cognome e codice evento, Bonifico intestato a: FORMAT sas - via del Brennero, 136 - Trento Cassa di Risparmio di Bolzano Filiale di Trento – Via del Brennero

COD. IBAN: IT04F 06045 01802 00000 0091700

In caso di **autorizzazione aziendale o pagamento tramite sponsor**, sarà necessario allegare alla procedura online apposita autorizzazione della propria azienda/lettera di invito dello Sponsor. Le pre-iscrizioni verranno accettate in ordine cronologico. **Dopo 3 giorni, se la procedura di iscrizione non verrà completata, il posto riservato potrà essere reso disponibile.**

L'iscrizione si intende completata al ricevimento di una email da parte della segreteria per la **conferma dell'iscrizione**.

Tutte le comunicazioni relative all'evento verranno trasmesse solamente tramite email, pertanto Format non si assume la responsabilità nel caso in cui le comunicazioni via email siano ignorate. Il corsista si impegna ad indicare l'indirizzo email valido, a visionarlo con frequenza e a rispondere alle comunicazioni pervenute.

Per richieste di assistenza è possibile scrivere all'indirizzo **[iscrizioni@formatsas.com](mailto:iscrizioni@formatsas.com)** oppure contattare la segreteria al n. 0461- 825907.

#### COME ACCEDERE AL CORSO

Effettuata l'iscrizione al corso FAD, accedere al sito [www.formatsas.com](http://www.formatsas.com/) ed effettuare il login inserendo le proprie credenziali dal menù "Accedi" in alto a destra.

Effettuto il login, comparirà in alto il menù **Corsi FAD.** Cliccando sul sottomenù **Corsi FAD attivi** si verrà reindirizzati direttamente sulla piattaforma FAD (fad.formatsas.com) in cui sarà possibile effettuare il corso acquistato.

Nella **sezione "I miei corsi"** infatti saranno disponibili tutti i corsi FAD a cui ci si è iscritti e cliccando sul titolo del corso sarà possibile accedere ai materiali e alle prove di apprendimento.

#### **Destinatari e crediti ECM**

Saranno erogati **5 CREDITI ECM** per: Tutte le professioni sanitarie

#### **Periodo di validità**

Il corso ha validità Dal 27 giugno 2021 al 26 giugno 2022

#### **Codice corso**

FAD1020NZ1205

#### **Quota di partecipazione**

*Quota di iscrizione standard*: € 25,00 (IVA esente art. 10 DPR 633/72)

Sconto 25% per studenti (esclusi dall'obbligo ECM) Regolamento sul sito [www.formatsas.com](http://www.formatsas.com/)

# <sup>8</sup> format

### **DISTURBO DI PANICO** DESCRIZIONE, DIAGNOSI, CURA

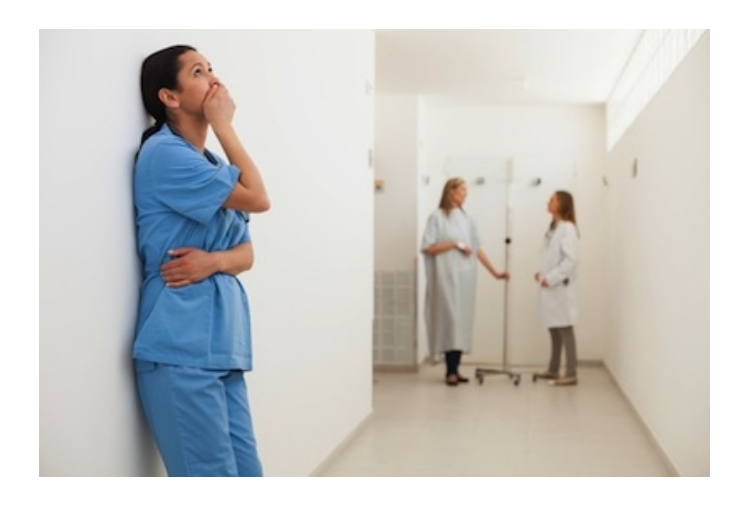

#### **Provider ECM e Segreteria Organizzativa**

**S**<sup>o</sup>format

via del Brennero, 136 - Trento Tel. 0461-825907. [info@formatsas.com](mailto:info@formatsas.com) - [www.formatsas.com](http://www.formatsas.com/)

Iscrizione al Registro delle Imprese di Ferrara, C.F. e P.I. 01569060385 – REA FE 178788

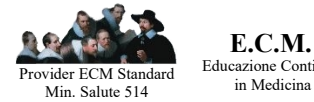

**E.C.M.** Educazione Continua

## **corso di formazione a distanza NDFAFADNDFA**

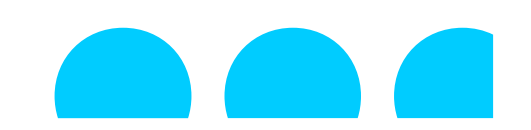

#### **finalità**

Il corso approfondisce la tematica clinica relativa agli attacchi di panico, un disturbo che rientra nell'ansia patologica e si caratterizza dal percepire costantemente un sentimento di pericolo imminente o di catastrofe incombente, accompagnato dalla paura di morire o di perdere la ragione.

#### **ODD** Objettivi

- Incrementare la conoscenza clinica sul disturbo di panico
- Approfondire le cause e l'eziopatogenesi
- Apprendere aspetti di prevenzione, diagnosi e cura
- Possedere elementi per l'identificazione e l'intervento sul disturbo

#### Obiettivo ECM

N°12 - Aspetti relazionali (la comunicazione interna, esterna, con paziente) e umanizzazione delle cure

#### **Contenuti**

Definizione del disturbo d'ansia e delle sue caratteristiche

Eziopatogenesi dell'ansia da un punto di vista psicoanalitico e neurobiologico

I meccanismi di difesa come strategie psichiche per fronteggiare gli eventi ansiogeni

Definizione del disturbo di panico e delle sue caratteristiche

Assessment psicofisiologico Intervento secondo l'approccio cognitivocostruttivista

#### **Docente e Responsabile Scientifico**

#### **Dott.ssa Cucinotta Tecla**

Laurea in Psicologia clinica Docente di corsi Oss in modalità e-learning/fad con la "Louis Formazione"

#### $•$  **Tempo richiesto**

I moduli previsti per il corso sono consultabili e scaricabili anche in accessi multipli. Tempo stimato per l'analisi della documentazione: 5 ore. È necessario concludere la prova di apprendimento entro 90 giorni da quando il corso viene attivato dall'utente nella piattaforma FAD, senza superare il periodo di validità del corso (26/06/2022). Al termine del corso dovrà essere effettuata la prova finale di apprendimento e di gradimento, che darà diritto all'acquisizione dei crediti ECM.

#### **Struttura del corso**

Il corso è formato da moduli teorici e applicativi, con casi reali o sezioni di approfondimento, per favorire lo studio e l'apprendimento

#### **Prova di apprendimento e gradimento**

La prova di apprendimento potrà essere effettuata al termine del corso, cioè dopo aver seguito le lezioni sulla piattaforma FAD. La prova consisterà in un questionario di 15 domande a risposta multipla con 4 possibilità di risposta. La soglia di superamento prevista è del 75%.

#### **Requisiti informatici**

Non sono necessari particolari supporti informatici.

Sistema Operativo: Microsoft Windows XP o superiore / Apple Mac OS X 10.2x o superiore. Browser WEB: Internet explorer 5 o superiore / Firefox 2 o superiore / Safari 5 o superiore / Adobe Reader 8 o superiore

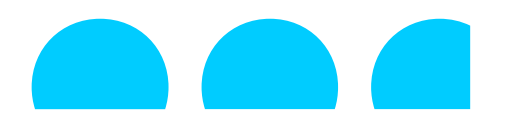